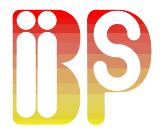

# **Biips**: A software for **B**ayesian **i**nference with **i**nteracting **p**article **s**ystems Compstat 2014

<u>Adrien Todeschini</u><sup>†</sup>, François Caron\*, Pierrick Legrand<sup>†</sup>, Pierre Del Moral**‡** and Marc Fuentes**†**

**†** Inria Bordeaux, **<sup>∗</sup>**Univ. Oxford, **‡**UNSW Sydney

Geneva, August 2014

#### **Outline**

**[Context](#page-2-0)** 

[BUGS](#page-6-0)

[SMC](#page-21-0)

[Matbiips](#page-33-0)

[Particle MCMC](#page-41-0)

A. Todeschini 2 / 35

# Summary

**[Context](#page-2-0)** 

[BUGS](#page-6-0)

[SMC](#page-21-0)

[Matbiips](#page-33-0)

[Particle MCMC](#page-41-0)

<span id="page-2-0"></span>A. Todeschini 3 / 35

Context

**Biips** = **B**ayesian **i**nference with **i**nteracting **p**article **s**ystems

#### Bayesian inference

- $\blacktriangleright$  Sample from a posterior distribution  $p(X|Y) = \frac{p(X,Y)}{p(Y)}$
- $\blacktriangleright$  High dimensional, arbitrary complexity
- $\triangleright$  Stochastic simulation: MCMC, SMC...

#### **Motivation**

- $\triangleright$  Last 20 years: success of SMC in many applications
- $\triangleright$  No general and easy-to-use software for SMC

- $\triangleright$  Inference in graphical models defined in BUGS language
- $\triangleright$  Use SMC methods as inference engine instead of MCMC
- $\triangleright$  User-friendly, "black-box" implementation

#### A. Todeschini 4 / 35

Context

**Biips** = **B**ayesian **i**nference with **i**nteracting **p**article **s**ystems

#### Bayesian inference

- $\blacktriangleright$  Sample from a posterior distribution  $p(X|Y) = \frac{p(X,Y)}{p(Y)}$
- $\blacktriangleright$  High dimensional, arbitrary complexity
- $\triangleright$  Stochastic simulation: MCMC, SMC...

#### **Motivation**

- $\blacktriangleright$  Last 20 years: success of SMC in many applications
- $\triangleright$  No general and easy-to-use software for SMC

- $\triangleright$  Inference in graphical models defined in BUGS language
- $\triangleright$  Use SMC methods as inference engine instead of MCMC
- $\triangleright$  User-friendly, "black-box" implementation

Context

**Biips** = **B**ayesian **i**nference with **i**nteracting **p**article **s**ystems

#### Bayesian inference

- $\blacktriangleright$  Sample from a posterior distribution  $p(X|Y) = \frac{p(X,Y)}{p(Y)}$
- $\blacktriangleright$  High dimensional, arbitrary complexity
- $\triangleright$  Stochastic simulation: MCMC, SMC...

#### **Motivation**

- $\blacktriangleright$  Last 20 years: success of SMC in many applications
- $\triangleright$  No general and easy-to-use software for SMC

**Objectives** 

- $\triangleright$  Inference in graphical models defined in BUGS language
- $\triangleright$  Use SMC methods as inference engine instead of MCMC
- $\blacktriangleright$  User-friendly, "black-box" implementation

# Summary

**[Context](#page-2-0)** 

[BUGS](#page-6-0)

[SMC](#page-21-0)

[Matbiips](#page-33-0)

[Particle MCMC](#page-41-0)

<span id="page-6-0"></span>A. Todeschini 5 / 35  $\,$  5  $/$  35  $\,$  5  $/$  35  $\,$  5  $/$  35  $\,$  5  $/$  35  $\,$  5  $/$  35  $\,$  5  $/$  35  $\,$  5  $/$  35  $\,$  5  $/$  35  $\,$  5  $/$  35  $\,$  5  $/$  35  $\,$  5  $/$  35  $\,$  5  $/$  35  $\,$  5  $/$  35  $\,$  5  $/$  35  $\,$ 

# BUGS

#### What is BUGS?

- $\triangleright$  A language for defining Bayesian graphical models
- $\triangleright$  A "black-box" inference engine using MCMC

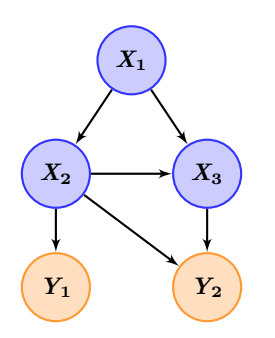

The graph displays a factorization of the joint distribution:

*p***(***x***1:3***, y***1:2)**

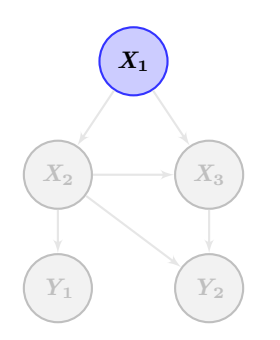

The graph displays a factorization of the joint distribution:

 $p(x_{1:3}, y_{1:2}) = p(x_1) p(x_2|x_1) p(y_1|x_2)$ 

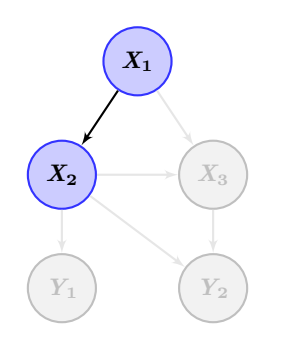

The graph displays a factorization of the joint distribution:

 $p(x_{1:3}, y_{1:2}) = p(x_1) p(x_2|x_1) p(y_1|x_2)$ 

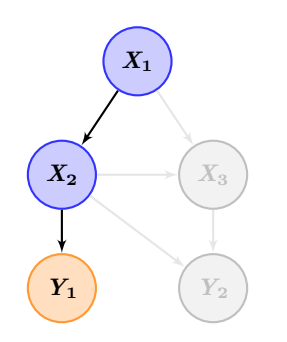

The graph displays a factorization of the joint distribution:

 $p(x_{1:3}, y_{1:2}) = p(x_1) p(x_2|x_1) p(y_1|x_2)$ 

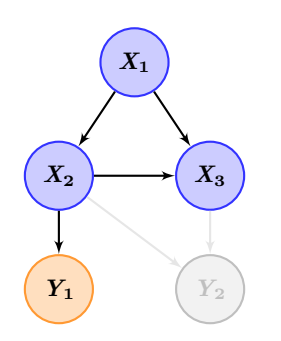

The graph displays a factorization of the joint distribution:

$$
p(x_{1:3}, y_{1:2}) = p(x_1) p(x_2|x_1) p(y_1|x_2) p(x_3|x_1, x_2) p(y_2|x_2, x_3)
$$

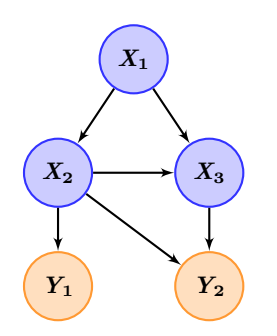

The graph displays a factorization of the joint distribution:

$$
p(x_{1:3}, y_{1:2}) = p(x_1) p(x_2|x_1) p(y_1|x_2)
$$
  

$$
p(x_3|x_1, x_2) p(y_2|x_2, x_3)
$$

- $\triangleright$  S-like declarative language for describing graphical models
- $\triangleright$  Stochastic relations
- $\triangleright$  Deterministic relations

- $\triangleright$  S-like declarative language for describing graphical models
- $\blacktriangleright$  Stochastic relations
- $\triangleright$  Deterministic relations

```
Linear regression:
model {
   Y ∼ dnorm(mu, tau)
```
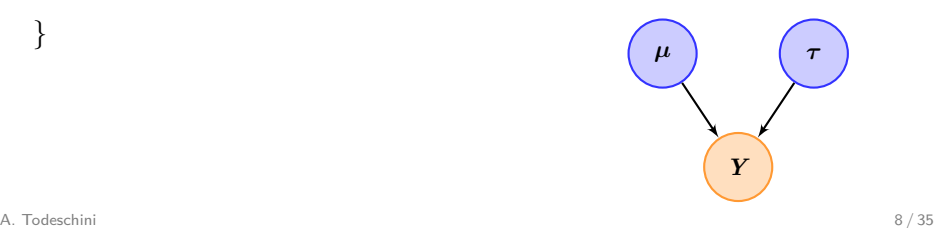

- $\triangleright$  S-like declarative language for describing graphical models
- $\blacktriangleright$  Stochastic relations
- $\triangleright$  Deterministic relations

```
Linear regression:
model {
   Y ∼ dnorm(mu, tau)
   tau ∼ dgamma(0.01, 0.01)
```
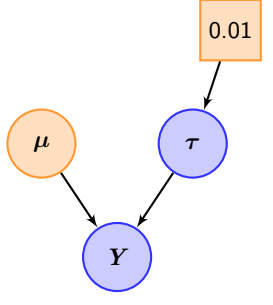

- $\triangleright$  S-like declarative language for describing graphical models
- $\blacktriangleright$  Stochastic relations
- $\triangleright$  Deterministic relations

```
Linear regression:
model {
   Y ∼ dnorm(mu, tau)
   tau ∼ dgamma(0.01, 0.01)
   mu <- beta * X + alpha
```
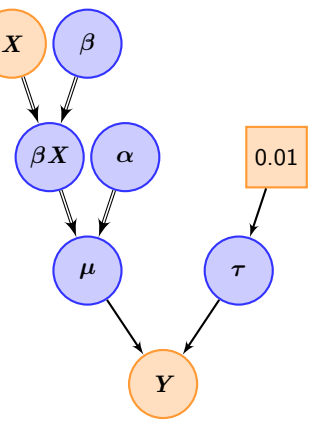

- $\triangleright$  S-like declarative language for describing graphical models
- $\blacktriangleright$  Stochastic relations
- $\blacktriangleright$  Deterministic relations

```
Linear regression:
model {
   Y ∼ dnorm(mu, tau)
   tau ∼ dgamma(0.01, 0.01)
   mu \le beta * X + alpha
   alpha ∼ dnorm(0, 1E-6)
   beta \sim dnorm(0, 1E-6)
```
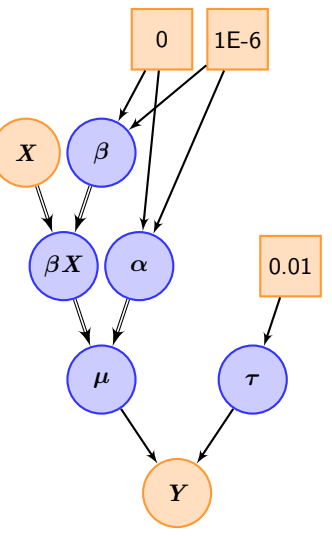

- $\triangleright$  S-like declarative language for describing graphical models
- $\blacktriangleright$  Stochastic relations
- $\blacktriangleright$  Deterministic relations

```
Linear regression:
model {
   Y ∼ dnorm(mu, tau)
   tau ∼ dgamma(0.01, 0.01)
   mu <- beta * X + alpha
   alpha ∼ dnorm(0, 1E-6)
   beta ∼ dnorm(0, 1E-6)
}
```
#### Goal: Estimate  $p(\alpha, \beta, \tau | X, Y)$  (*Y*

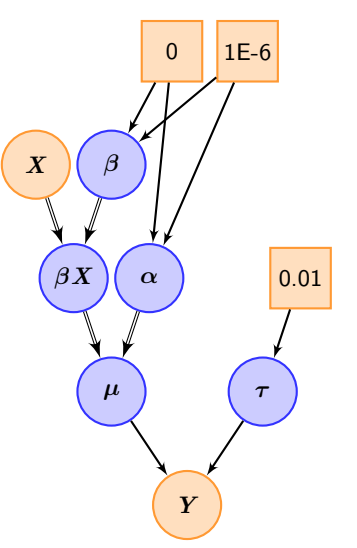

#### BUGS software

- $\triangleright$  Expert system automatically derives MCMC methods (Gibbs, Slice, Metropolis, ...) in a 'black-box' fashion
- $\triangleright$  Very popular among practitioners, applying MCMC methods to a wide range of applications [\[Lunn et al., 2012\]](#page-51-0)
- ▶ Similar software: WinBUGS, OpenBUGS, JAGS [\[Plummer, 2012\]](#page-51-1), Stan [\[Stan Development Team, 2013\]](#page-51-2)

# Summary

**[Context](#page-2-0)** 

[BUGS](#page-6-0)

#### [SMC](#page-21-0)

[Matbiips](#page-33-0)

[Particle MCMC](#page-41-0)

<span id="page-21-0"></span>A. Todeschini 10 / 35

# SMC Algorithm

- ▶ A.k.a. interacting MCMC, particle filtering, sequential Monte Carlo methods (SMC) ...
- $\blacktriangleright$  Algorithms designed to sequentially sample from sequence of target distributions of increasing dimension

 $\pi_1(x_1) \to \pi_2(x_{1:2}) \to \ldots \to \pi_T(x_{1:T})$ 

where, for  $t = 1, ..., T$ 

$$
\pi_t(x_{1:t}) = \pi_{t-1}(x_{1:t-1})\frac{q_t(x_t|x_{1:t-1})\;\alpha_t(x_{1:t})}{z_t}
$$

Two stochastic mechanisms:

- ▶ **Mutation/Exploration**
- **E** Selection

[\[Doucet et al., 2001,](#page-50-1) [Del Moral, 2004,](#page-50-2) [Doucet and Johansen, 2010\]](#page-50-3) A. Todeschini 11 / 35

# SMC Algorithm

#### Standard SMC algorithm For  $t = 1, ..., T$ .  $\blacktriangleright$  For  $i=1,...,N$ , sample:  $X_t^{(i)}\sim q_t(x_t|\widetilde{X}_{1:t-1}^{(i)})$  and set  $X_{1:t}^{(i)} = {\widetilde{X}_{1:t-1}^{(i)}, X_t^{(i)}}$ ► For  $i = 1, ..., N$ , weight:  $w_t^{(i)} = \alpha_t(X_{1:t}^{(i)})$  $\binom{t}{1:t}$ ▶ For  $i = 1, ..., N$ , normalize:  $W_t^{(i)} = \frac{w_t^{(i)}}{\sum_{i=1}^N w_t^{(i)}}$ , *t*  $\blacktriangleright$  Resample  $\{X_{1:t}^{(i)}\}$  $W_t^{(i)}, W_t^{(i)}\}_{i=1,...,N} \rightarrow \{\widetilde{X}_{1:t}^{(i)}, \frac{1}{N}\}$  $\frac{1}{N}$ } $i=1, ..., N$

#### **Outputs**

- $\blacktriangleright$  Weighted particles:  $\{X_{1:t}^{(i)}\}$  $W_t^{(i)}, W_t^{(i)}\}_{i=1,...,N}$  for  $t=1,...,T$
- $\blacktriangleright$  Normalizing constant (unbiased):  $\hat{\pmb{Z}}_T = \prod_{t=1}^T \frac{1}{N}$  $\frac{1}{N}\sum_{i=1}^N w_t^{(i)}$ *t*

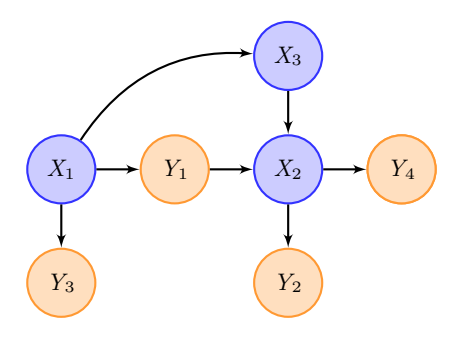

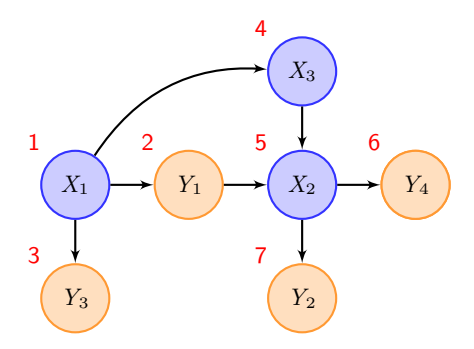

Topological sort (with priority to measurement nodes):  $(X_1, Y_1, Y_3, X_3, X_2, Y_4, Y_2)$ 

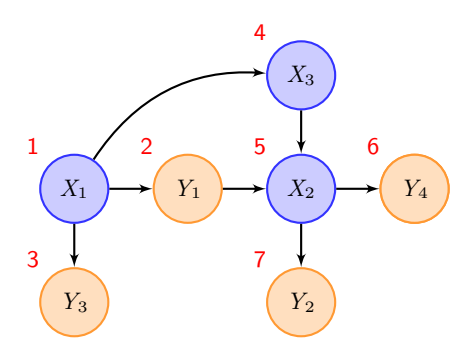

Rearrangement of the directed acyclic graph:

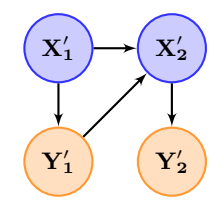

Topological sort (with priority to measurement nodes):

$$
(\underbrace{X_1}_{\mathbf{X}_1'}, \underbrace{Y_1}_{\mathbf{Y}_1'}, \underbrace{Y_3}_{\mathbf{X}_2'}, \underbrace{X_2}_{\mathbf{X}_2'}, \underbrace{Y_4}_{\mathbf{Y}_2'})
$$

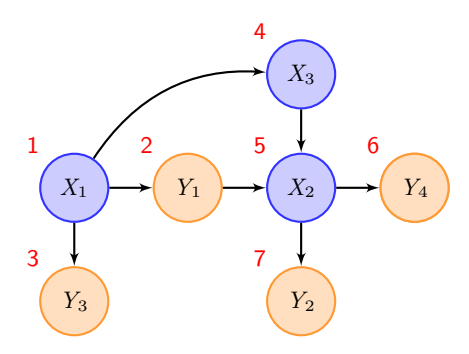

Topological sort (with priority to measurement nodes):

$$
(\underbrace{X_1}_{\mathbf{X'_1}}, \underbrace{Y_1, Y_3}_{\mathbf{Y'_1}}, \underbrace{X_3, X_2}_{\mathbf{X'_2}}, \underbrace{Y_4, Y_2}_{\mathbf{Y'_2}})
$$

Rearrangement of the directed acyclic graph:

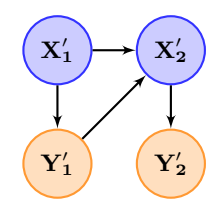

Sequence of conditional distributions:

 $p(X'_1 | Y'_1)$ **↓**  $p(X'_1, X'_2 | Y'_1, Y'_2)$ 

$$
\begin{array}{rcl}\pi_1(x_1) & \to & \pi_2(x_{1:2}) & \to \ldots \to & \pi_T(x_{1:T}) \\
p(x_1|y_1) & \to & p(x_{1:2}|y_{1:2}) & \to \ldots \to & p(x_{1:T}|y_{1:T})\n\end{array}
$$

Filtering:  $p(x_1|y_1) \rightarrow p(x_2|y_{1:2}) \rightarrow ... \rightarrow p(x_T|y_{1:T})$ Smoothing:  $p(x_1|y_{1:T}) \rightarrow p(x_2|y_{1:T}) \rightarrow ... \rightarrow p(x_T|y_{1:T})$ 

where, for  $t = 1, ..., T$  $p(x_{1:t}|y_{1:t}) = p(x_{1:t-1}|y_{1:t-1})$ *p***(***yt***|***y***1:***t***−1)**

Simplification:

$$
p(x_{1:t}|y_{1:t}) = p(x_{1:t-1}|y_{1:t-1})\frac{p(x_t|\text{pa}(x_t))\;p(y_t|\text{pa}(y_t))}{p(y_t|y_{1:t-1})}
$$

#### A. Todeschini 14 / 35

 $\pi_1(x_1) \rightarrow \pi_2(x_{1:2}) \rightarrow ... \rightarrow \pi_T(x_{1:T})$  $p(x_1|y_1) \rightarrow p(x_{1:2}|y_{1:2}) \rightarrow ... \rightarrow p(x_{1:T}|y_{1:T})$ 

Filtering:  $p(x_1|y_1) \rightarrow p(x_2|y_{1:2}) \rightarrow ... \rightarrow p(x_T|y_{1:T})$ Smoothing:  $p(x_1|y_{1:T}) \rightarrow p(x_2|y_{1:T}) \rightarrow ... \rightarrow p(x_T|y_{1:T})$ 

where, for  $t = 1, ..., T$  $p(x_{1:t}|y_{1:t}) = p(x_{1:t-1}|y_{1:t-1})$ *p***(***yt***|***y***1:***t***−1)**

Simplification:

$$
p(x_{1:t}|y_{1:t}) = p(x_{1:t-1}|y_{1:t-1})\frac{p(x_t|\text{pa}(x_t))\ p(y_t|\text{pa}(y_t))}{p(y_t|y_{1:t-1})}
$$

#### A. Todeschini 14 / 35

$$
\begin{array}{rcl}\pi_1(x_1) & \to & \pi_2(x_{1:2}) & \to \ldots \to & \pi_T(x_{1:T})\\p(x_1|y_1) & \to & p(x_{1:2}|y_{1:2}) & \to \ldots \to & p(x_{1:T}|y_{1:T})\end{array}
$$

Filtering:  $p(x_1|y_1) \rightarrow p(x_2|y_{1:2}) \rightarrow ... \rightarrow p(x_T|y_{1:T})$ Smoothing:  $p(x_1|y_{1:T}) \rightarrow p(x_2|y_{1:T}) \rightarrow ... \rightarrow p(x_T|y_{1:T})$ 

where, for  $t = 1, ..., T$ 

$$
p(x_{1:t}|y_{1:t}) = p(x_{1:t-1}|y_{1:t-1})\frac{p(x_t|x_{1:t-1},y_{1:t-1})\ p(y_t|x_{1:t},y_{1:t-1})}{p(y_t|y_{1:t-1})}
$$

Simplification:

$$
p(x_{1:t}|y_{1:t}) = p(x_{1:t-1}|y_{1:t-1})\frac{p(x_t|\text{pa}(x_t))\ p(y_t|\text{pa}(y_t))}{p(y_t|y_{1:t-1})}
$$

#### A. Todeschini 14 / 35

$$
\begin{array}{rcl}\pi_1(x_1) & \to & \pi_2(x_{1:2}) & \to \ldots \to & \pi_T(x_{1:T})\\ p(x_1|y_1) & \to & p(x_{1:2}|y_{1:2}) & \to \ldots \to & p(x_{1:T}|y_{1:T})\end{array}
$$

Filtering:  $p(x_1|y_1) \rightarrow p(x_2|y_{1:2}) \rightarrow ... \rightarrow p(x_T|y_{1:T})$ Smoothing:  $p(x_1|y_{1:T}) \rightarrow p(x_2|y_{1:T}) \rightarrow ... \rightarrow p(x_T|y_{1:T})$ 

where, for  $t = 1, ..., T$  $p(x_{1:t}|y_{1:t}) = p(x_{1:t-1}|y_{1:t-1})$  $p(x_t | x_{1:t-1}, y_{1:t-1}) \; p(y_t | x_{1:t}, y_{1:t-1})$ *p***(***yt***|***y***1:***t***−1)**

Simplification:

$$
p(x_{1:t}|y_{1:t}) = p(x_{1:t-1}|y_{1:t-1})\frac{p(x_t|pa(x_t)) p(y_t|pa(y_t))}{p(y_t|y_{1:t-1})}
$$

#### Limitations of SMC algorithms

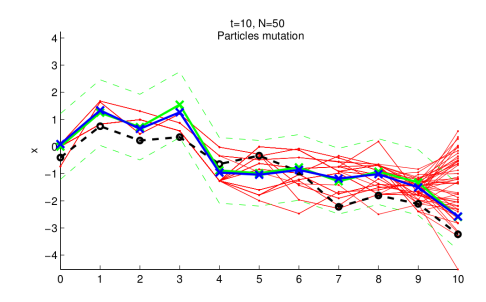

At time  $t = 1,...,T$ , for each unique ancestor  $X_t^{\prime (k)}$  $t^{(k)}$ ,  $k = 1, \ldots, K_t$ , let  $W_t^{\prime (k)} = \sum_{i \mid X_t^{(i)} = X_t^{\prime (k)}} W_T^{(i)}$  be its associated total weight. Smoothing Effective Sample Size (SESS):

$$
\text{SESS}_t = \frac{1}{\sum_{k=1}^{K_t} (W_t'^{(k)})^2} \quad \in [1,N]
$$

# Summary

**[Context](#page-2-0)** 

[BUGS](#page-6-0)

[SMC](#page-21-0)

#### [Matbiips](#page-33-0)

[Particle MCMC](#page-41-0)

<span id="page-33-0"></span>A. Todeschini 16 / 35  $\pm$  16  $\pm$  16  $\pm$  16  $\pm$  16  $\pm$  16  $\pm$  16  $\pm$  16  $\pm$  16  $\pm$  16  $\pm$  16  $\pm$  16  $\pm$  16  $\pm$  16  $\pm$  16  $\pm$  16  $\pm$  16  $\pm$  16  $\pm$  16  $\pm$  16  $\pm$  16  $\pm$  16  $\pm$  16  $\pm$  16  $\pm$  16  $\pm$  16

#### Technical implementation

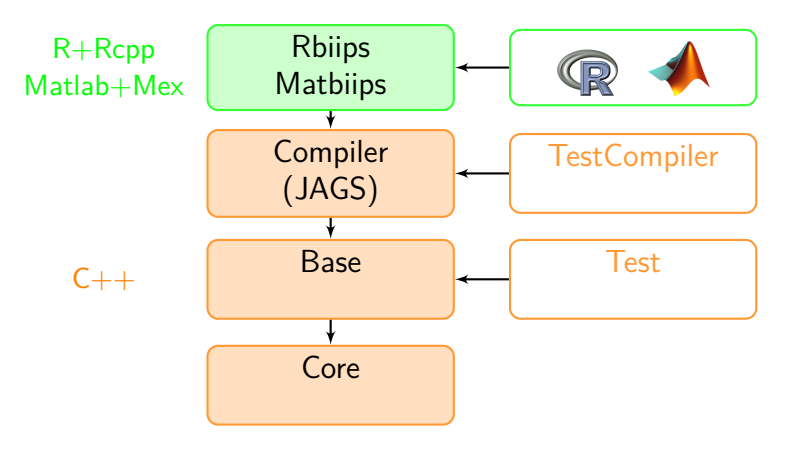

- $\blacktriangleright$  Interfaces: Matlab/Octave, R
- ▶ Multi-platform: Windows, Linux, Mac OSX
- $\blacktriangleright$  Free and open source (GPL)

#### Switching Stochastic Volatility (SSV)

Let  $Y_t$  be the response variable and  $X_t$  the unobserved log-volatility of  $Y_t$ . For  $t = 1, \ldots, T$ 

$$
X_t | (X_{t-1}=x_{t-1}, C_t = c_t) \sim \mathcal{N}(\alpha_{c_t}+\phi x_{t-1}, \sigma^2)\\ Y_t | X_t = x_t \sim \mathcal{N}(0, \exp(x_t))
$$

The regime variables *C<sup>t</sup>* follow a two-state Markov process with transition probabilities

 $p_{ii} = \Pr(C_t = j | C_{t-1} = i), \text{ for } i, j = 1, 2$ 

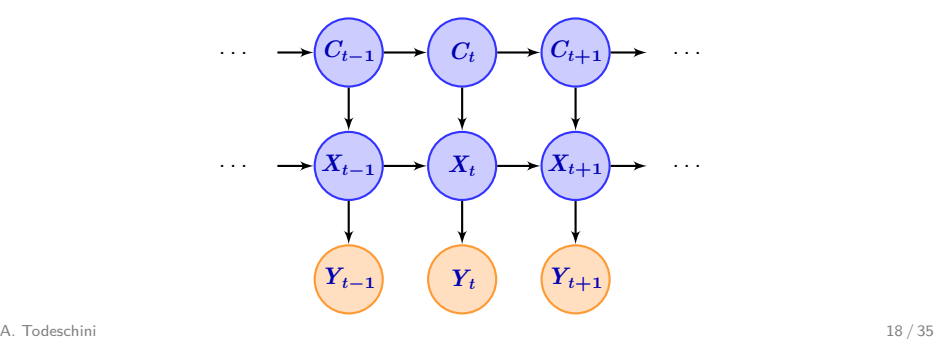

### SSV model in BUGS language

switch stoch volatility.bug

```
model
{
  c [1] \sim dcat(pi[c0,])
  mu [1,1] <- alpha[1,1] * (c [1] == 1) + alpha[2,1] * (c [1] == 2) + phi*
       x0
  x[1,1] \sim dnorm (mu[1,1], 1/sigma\hat{2})
  y [1, 1] \sim dnorm (0, \exp(-x [1, 1]))for (t in 2:t_max){
    c[t] \tilde{c} dcat(ifelse(c[t-1]=-1, pi[1,], pi[2,]))
    mu [t, 1] <- alpha[1, 1] * (c[t] == 1) + alpha[2, 1]*(c[t] == 2) + phi*
         x[t - 1, 1]x[t,1] \sim dnorm (mu[t,1], 1/sigma\hat{2})
    y[t,1] \sim dnorm (0, exp(-x[t,1]))}
}
```
#### Model compilation

```
% Model parameters
sigma = .4; alpha = [-2.5; -1]; phi = .5; c0 = 1; x0 = 0; t max =
    200;
pi = [.9, .1; .1, .9];data = struct ('t max', t max, 'sigma', sigma,...
        'alpha', alpha, 'phi', phi, 'pi', pi, 'c0', c0, 'x0', x0);
model_filename = ' switch_stoch_volatility . bug '; % BUGS model
    filename
% Parse and compile BUGS model , and sample data
model = biips model ( model filename, data, ' sample data', true);
data = model . data ;
```
Matbiips

### SMC samples

Matbiips

```
n_part = 5000; % Number of particles
variables = \{x^i\}; % Variables to be monitored
% Run SMC
out_smc = biips_smc_samples(model, variables, n_part);
% Diagnostic on the SMC output
diag = biips_diagnostic(out_smc);
```
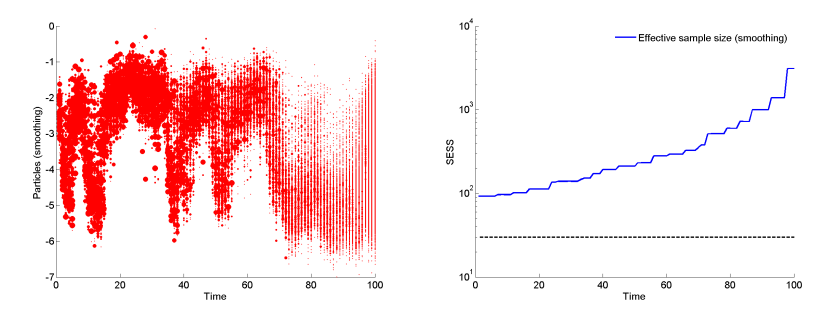

(a) Set of weighted particles of the (b) Smoothing Effective sample size posterior distribution for the switching with respect to *t*. stochastic volatility model. A. Todeschini 21 / 35

#### Summary statistics

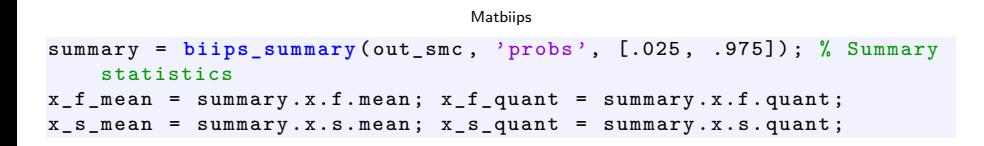

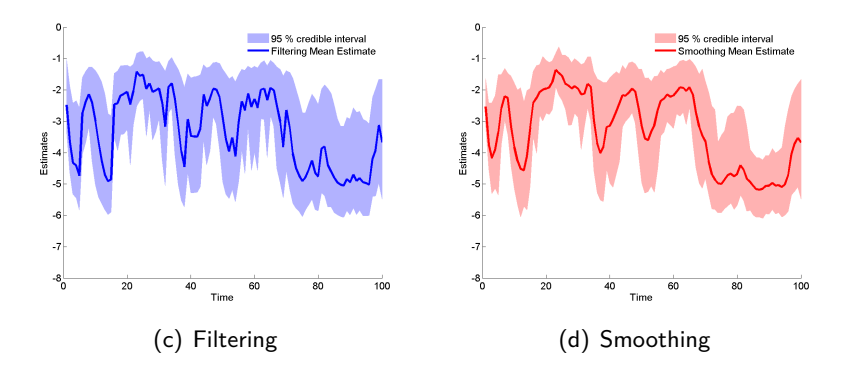

#### Kernel density estimates

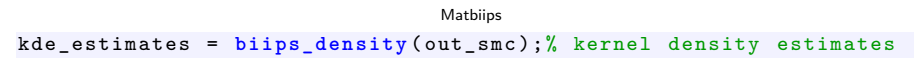

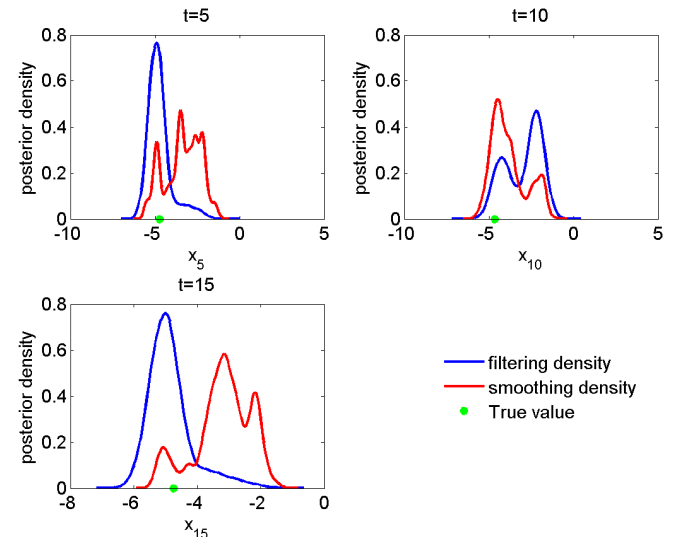

# Summary

**[Context](#page-2-0)** 

[BUGS](#page-6-0)

[SMC](#page-21-0)

[Matbiips](#page-33-0)

[Particle MCMC](#page-41-0)

<span id="page-41-0"></span>A. Todeschini 24 / 35

Recent algorithms that use SMC algorithms within a MCMC algorithm

- $\triangleright$  Particle Independant Metropolis-Hastings (PIMH)
- $\triangleright$  Particle Marginal Metropolis-Hastings (PMMH)

#### Static parameter estimation

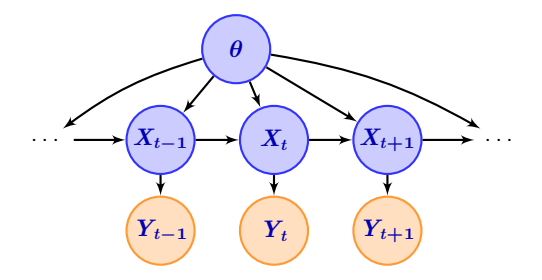

Due to the successive resamplings, SMC estimations of  $p(\theta | y_1, T)$  might be poor.

The PMMH splits the variables in the graphical model into two sets:

- $\triangleright$  a set of variables X that will be sampled using a SMC algorithm
- $\triangleright$  a set  $\theta = (\theta_1, \ldots, \theta_n)$  sampled with a MH proposal

### PMMH

Standard PMMH algorithm Set  $\hat{Z}(0) = 0$  and initialize  $\theta(0)$ For  $k = 1, \ldots, n_{\text{iter}}$ 

- <sup>I</sup> Sample *θ ?* **∼** *q*
- $\blacktriangleright$  Run a SMC to approximate  $p(x_{1:T} | y_{1:T}, \theta^{\star})$  with output  $(X_{1:T}^{\star(i)}, W_{T}^{\star(i)})_{i=1,...,N}$  and  $\widehat{Z}^{\star}$
- $\triangleright$  With probability

$$
\min\left(1,\frac{\widehat{Z}^{\star}}{\widehat{Z}(k-1)}\right)
$$

set  $X_{1:T}(k) = X_{1:n}^{\star (\ell)}$  $\hat{\mathbf{I}}_{1:n}^{*(\ell)}, \theta(k) = \theta^{\star}$  and  $\hat{\mathbf{Z}}(k-1) = \hat{\mathbf{Z}}^{\star}$ , where  $\ell \sim \mathrm{Discrete}(\textit{$W_{T}^{\star(1)}, \ldots, W_{T}^{\star(N)})}$ 

 $\triangleright$  otherwise, keep previous iteration values

#### **Outputs**

 $\blacktriangleright$  MCMC samples  $(X_{1:n}(k), \theta(k))_{k=1,...,n_{\text{iter}}}$ 

#### Static parameter estimation in the SSV model

We consider the following prior on the parameters *α*, *π*, *φ* and *τ* :

 $\alpha_1 = \gamma_1$  $\alpha_2 = \gamma_1 + \gamma_2$  $\gamma_1 \sim \mathcal{N}(0, 100)$  $\gamma_2 \sim \mathcal{TN}_{(0,+\infty)}(0,100)$ 

**1**  $\frac{1}{\sigma^2} \sim \text{Gamma}(2.001, 1)$  $\phi \sim \mathcal{TN}_{(-1,1)}(0,100)$  $\pi_{11} \sim \text{Beta}(0.5, .5)$  $\pi_{22} \sim \text{Beta}(0.5, .5)$ 

[\[Carvalho and Lopes, 2007\]](#page-50-5) A. Todeschini 28 / 35

### SSV model with unknown parameters in BUGS language

switch stoch volatility param.bug

```
model
{
  gamma [1,1] arrow dnorm(0, 1/100)gamma [2,1] dnorm(0, 1/100) T(0,)alpha [1,1] < - gamma[1,1]alpha [2, 1] <- gamma[1, 1] + gamma[2, 1]phi \sim dnorm (0, 1/100) T(-1, 1)tau^* dgamma (2.001, 1)sigma \leftarrow 1/sqrt(tau)
  pi [1,1] \sim dbeta(.5, .5)
  pi [1 ,2] <- 1.00 - pi [1 ,1]
  pi [2 ,2] ˜ dbeta (.5 , .5)
  pi [2,1] <- 1.00 - pi [2,2]...
}
```
#### Matbiips

```
% * Compile BUGS model and sample data *
model_filename = ' switch_stoch_volatility_param . bug '; % BUGS model
    filename
model = biips_model(model_filename, data, 'sample_data',
    sample_data); % Create biips model and sample data
data = model . data ;
```
#### PMMH samples

Run a PMMH sampler to approximate  $p(\alpha_1, \alpha_2, \sigma, \pi_{11}, \pi_{22}, \phi, X_{1,T}, C_{1:T} | Y_{1:T}).$ 

Matbiips

```
% * Parameters of the PMMH *
n_burn = 2000; % nb of burn -in/ adaptation iterations
n_iter = 40000; % nb of iterations after burn -in
thin = 10; % thinning of MCMC outputs
n-part = 50; % nb of particles for the SMC
param names = {'gamma}gamma [1,1]', 'gamma [2,1]', 'phi', 'tau', 'pi [1,1]',
    'pi [2,2] '}; % name of the variables updated with MCMC (others
    are updated with SMC)
latent names = \{x',\,'alpha [1,1]','alpha [2,1]', 'sigma'}; % name of
    the variables updated with SMC and that need to be monitored
% * Init PMMH *
inits = \{-1, 1, .5, 5, .8, .8\};
obj_pmmh = biips_pmmh_init(model, param_names, 'inits', inits, '
    latent names', latent names); % creates a pmmh object
% *R_{11}n PMMH*[obj_pmmh, stats_pmmh_update] = biips_pmmh_update(obj_pmmh, n_burn,
     n part); % adaptation and burn-in iterations
[obj\_pmmh , out\_pmmh , log\_post , log\_marg\_like , status\_pmmh ] = . . .biips_pmmh_samples(obj_pmmh, n_iter, n_part,'thin', thin); %
    Samples
```
#### Posterior samples

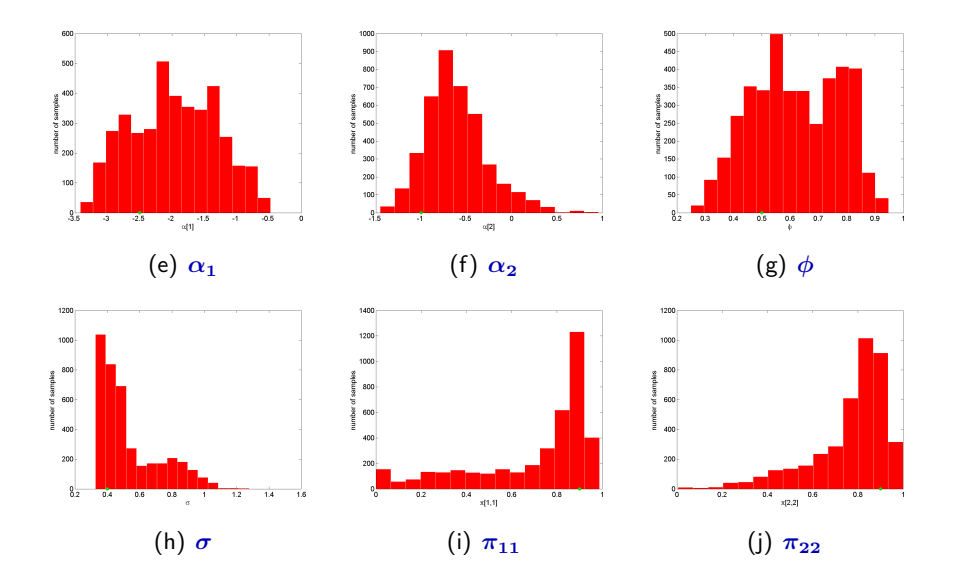

#### Other features of Biips

- $\blacktriangleright$  Backward smoothing algorithm
- $\triangleright$  Particle Independent Metropolis-Hastings algorithm
- $\triangleright$  Automatic choice of the proposal distribution including **Optimal/Conditional samplers**: Gaussian-Gaussian, Beta-Bernouilli, Finite discrete
- $\triangleright$  Easy BUGS language extensions with user-defined Matlab/R functions

# Bibliography I

<span id="page-50-4"></span>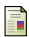

Andrieu, C., Doucet, A., and Holenstein, R. (2010). Particle Markov chain Monte Carlo methods. Journal of the Royal Statistical Society B, 72:269–342.

<span id="page-50-5"></span>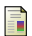

Carvalho, C. M. and Lopes, H. F. (2007). Simulation-based sequential analysis of Markov switching stochastic volatility models. Computational Statistics & Data Analysis, 51(9):4526–4542.

<span id="page-50-2"></span>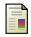

Del Moral, P. (2004). Feynman-Kac formulae. Genealogical and interacting particle systems with application. Springer.

<span id="page-50-1"></span>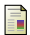

Doucet, A., de Freitas, N., and Gordon, N., editors (2001). Sequential Monte Carlo Methods in practice. Springer-Verlag.

<span id="page-50-3"></span>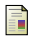

Doucet, A. and Johansen, A. (2010). A tutorial on particle filtering and smoothing: fifteen years later. In Crisan, D. and Rozovsky, B., editors, Oxford Handbook of Nonlinear Filtering. Oxford University Press.

<span id="page-50-0"></span>

Gilks, W., Thomas, A., and Spiegelhalter, D. (1994). A language and program for complex Bayesian modelling. The Statistician, 43:169–177.

# Bibliography II

<span id="page-51-0"></span>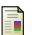

<span id="page-51-1"></span>譶

Lunn, D., Jackson, C., Best, N., Thomas, A., and Spiegelhalter, D. (2012). The BUGS Book: A Practical Introduction to Bayesian Analysis. CRC Press/ Chapman and Hall.

Plummer, M. (2012). JAGS Version 3.3.0 user manual.

#### <span id="page-51-2"></span>譶 Stan Development Team (2013).

Stan:  $A$  c++ library for probability and sampling, version 2.1.

# THANK YOU

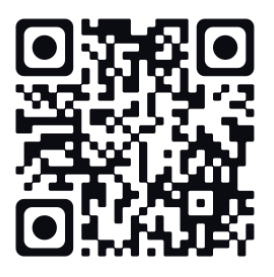

**<http://alea.bordeaux.inria.fr/biips>**